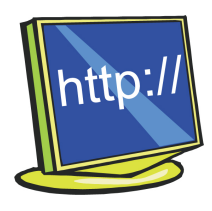

## Aprendre física a la xarxa

Artur Carnicer, artur.carnicer@ub.edu

## MATLAB i GNU Octave

El Fortran (acrònim derivat de Formula Translating System) és un llenguatge de programació pensat per a la resolució de problemes de càlcul científics. La història de les primeres versions d'aquest llenguatge es remunta a la dècada dels cinquanta, i malgrat la seva edat, encara gaudeix de bona salut i són molts els usuaris que el segueixen utilitzant arreu del món.

El comentari d'aquest número de la Revista de Física no està dedicat a aquest venerable sistema. Avui voldria parlar del MATLAB (Matrix Laboratory), un llenguatge de programació, que com el Fortran, ha estat dissenyat exclusivament per a la resolució de problemes computacionals. MATLAB és un sistema de programació de càlculs matemàtics amb una sintaxi molt simple que permet un aprenentatge ràpid (trobareu més informació a la pàgina web d'aquest producte: http://www.mathworks.com/products/matlab/). Poc temps després de començar a practicar, l'usuari està en disposició d'abordar problemes relativament complexos. Un altre aspecte remarcable és l'existència d'un nombre molt important de paquets temàtics (denominats toolbox) que complementen MATLAB. Aquests afegeixen noves funcionalitats al sistema bàsic, en l'àrea per a la qual han estat dissenyats. La llista de paquets opcionals és interminable. En conseqüència, MATLAB esdevé una eina de càlcul científic extremament potent.

Aquestes han estat, possiblement, les dues claus que han fet de MATLAB un estàndard acadèmic i industrial. El problema d'aquest producte, com no podia ser d'una altra manera, és el preu. Si es fa l'exercici de calcular el cost d'adquirir les llicències necessàries per muntar una aula d'informàtica, es veurà que és molt alt (vegeu http://www.mathworks.com/store/priceListLink.do).

Fins i tot, les versions personals per a estudiants tenen un preu no negligible. A més, cal tenir present que les extensions temàtiques a les quals ens referíem abans, cal adquirir-les separadament.

No obstant això, com en altres àmbits de les aplicacions informàtiques, hi ha també una alternativa de programari lliure de qualitat al MATLAB. Es tracta del GNU Octave (http://www.octave.org). Aquest és un sistema altament compatible amb MATLAB, i és una bona alternativa en un entorn d'aprenentatge o quan les funcionalitats extres del MATLAB no siguin estrictament necessàries. Podem trobar versions de l'Octave

tant en Windows com en Linux. Moltes de les distribucions Linux (Debian, SuSe, RedHat i d'altres) incorporen l'Octave com un dels paquets opcionals. Octave és també un dels programes disponibles en Cygwin (vegeu el número anterior de la Revista de Física).

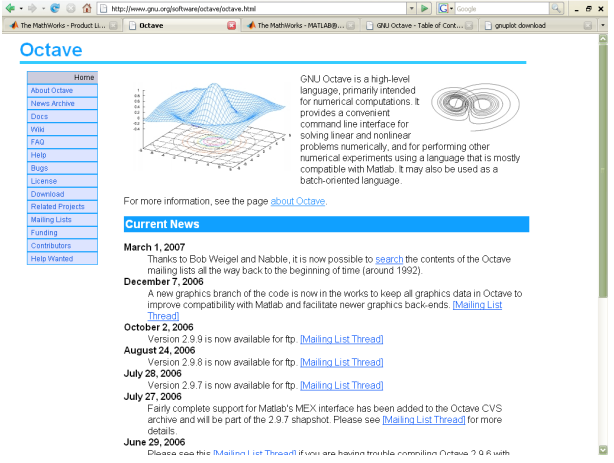

Figura 1: Pàgina web de l'Octave

Octave requereix la utilització de programes auxiliars per mostrar informació gràfica. Per exemple, per dibuixar funcions cal que gnuplot (http://www.gnuplot.info) stigui instal·lat. En la figura 2 es mostra un exemple en què el càlcul dels punts s'ha fet amb l'Octave i la finestra del resultat està controlada pel gnuplot. El mateix passa quan s'ha de visualitzar una imatge. En aquest cas cal definir també un programa extern per mostrarles. Segons s'explica a la pàgina web de l'Octave, hi ha diversos projectes per integrar totes aquestes funcionalitats.

En arrencar l'aplicació apareix un intèrpret d'ordres. Tant el MATLAB com l'Octave funcionen de manera interactiva, és a dir, les instruccions que l'usuari hi introdueix s'executen immediatament. No obstant això, un seguit d'instruccions es poden guardar en un fitxer (d'extensió .m) i executar-se després com un programa.

És molt fàcil accedir a informació sobre l'Octave, tant localment (mitjançant un sistema d'ajuda en la pròpia línia d'ordres) com a la web. Totes les funcions estan descrites a la documentació (http://www.gnu.org/software/octave/doc/interpreter/) i, en cas de dubte, es pot consultar i/o subscriure's

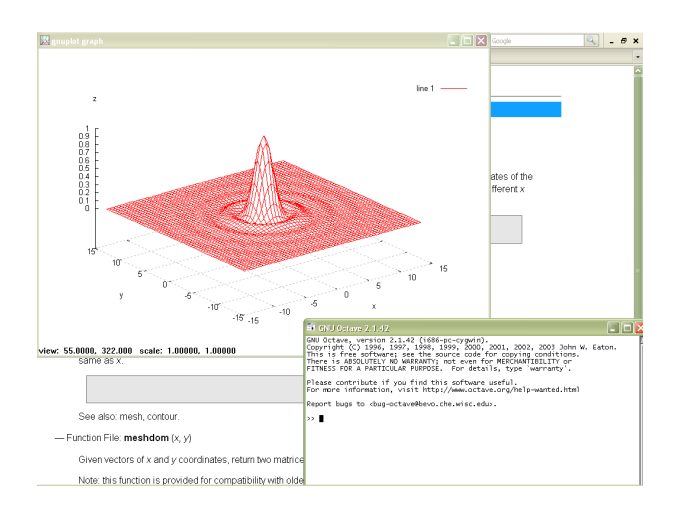

Figura 2: Utilització combinada d'Octave i gnuplot

a alguna de les nombroses llistes de distribució per correu electrònic que mantenen els autors del programa (http://www.gnu.org/software/octave/archive.html). Si el que busqueu és una bona guia per començar des de zero, amb explicacions pas per pas, podeu consultar aquesta pàgina, realitzada a l'Institut Africà de Ciències Matemàtiques: http://www.aims.ac.za/resources/tutorials/octave/. Algunes de les seccions contenen poca informació encara, però com que aquesta web s'estructura com un wiki, se'n podria esperar un ràpid desenvolupament.

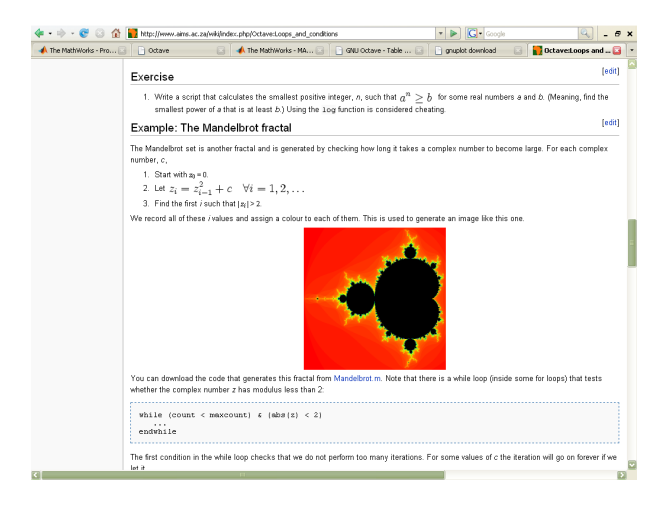

Figura 3: Tutorial Octave

En resum, MATLAB és un llenguatge que simplifica la programació de problemes en física. L'Octave és una bona alternativa de programari lliure a MATLAB.

MATLAB® és una marca registrada de The MathWorks. La resta de marques comercials esmentades en aquest article són propietat dels seus propietaris respectius.